# OnFocus Driver

### **Main TAB**

#### Supports relative and absolute movement Focuser movement can be aborted with the ABORT key

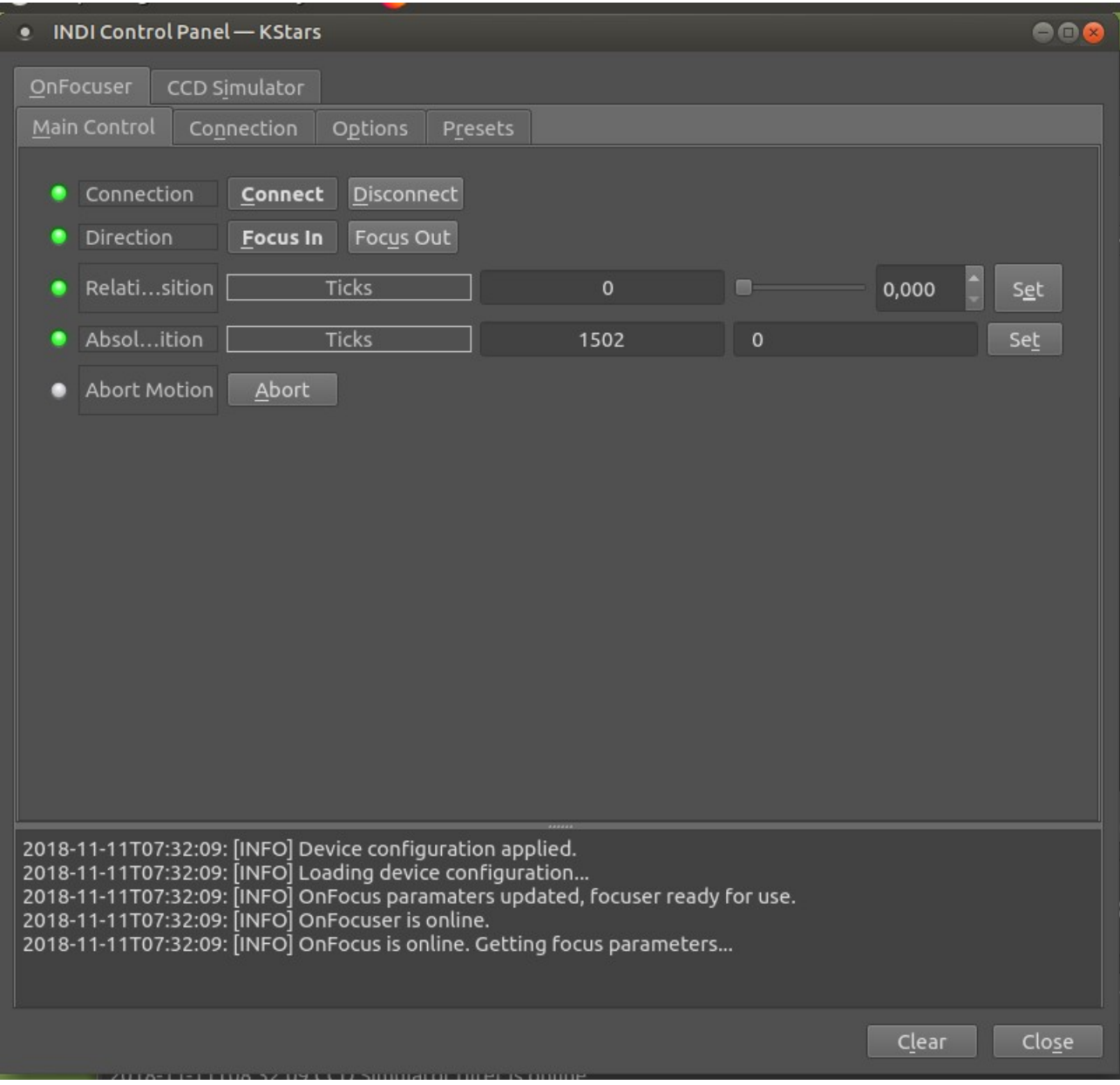

## **Connection TAB**

Standard properties.

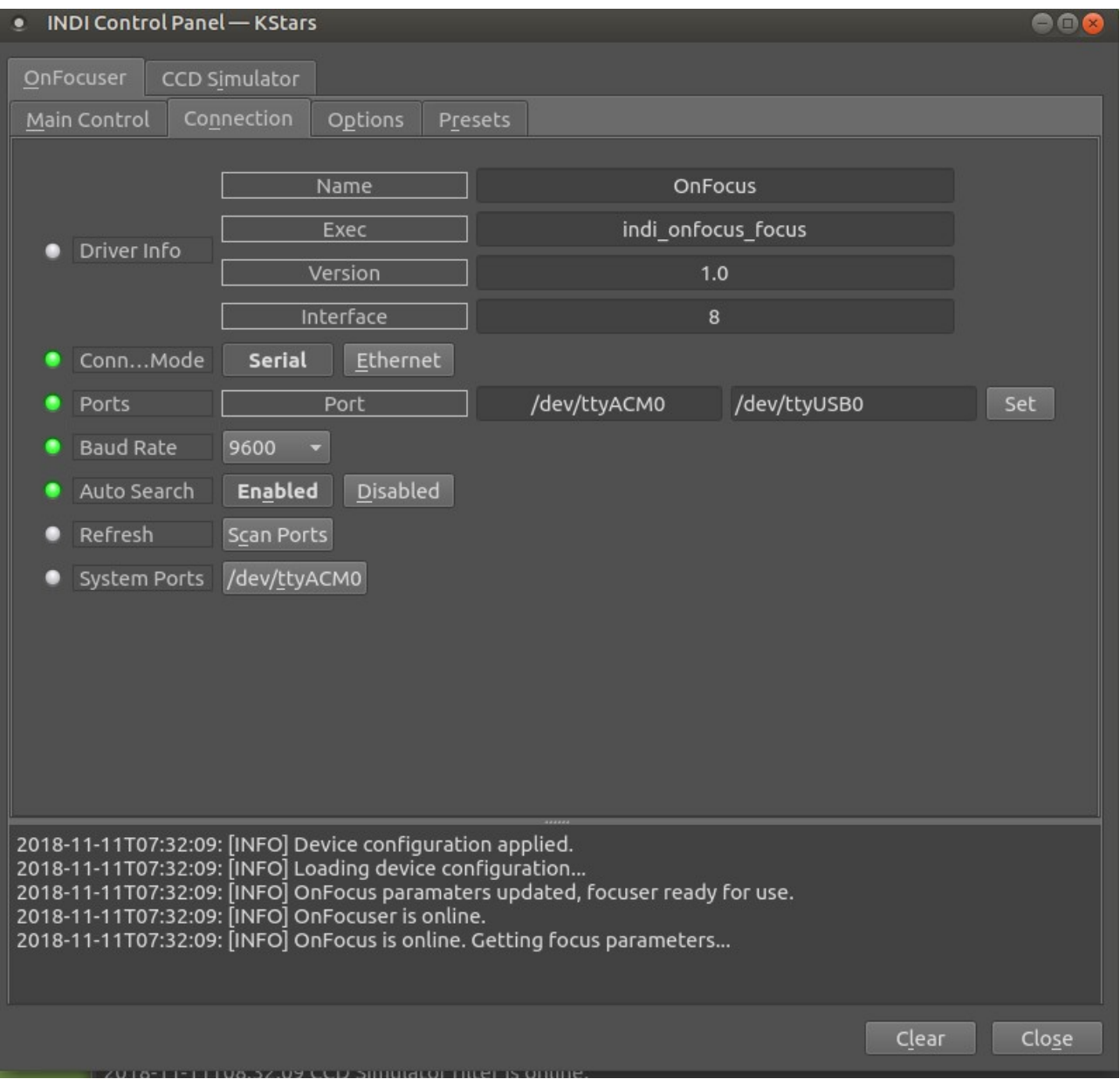

# **Options TAB**

Postion: to set the maximum outward position. (Must be >= current position) Zero Position: will set the current focus position to 0

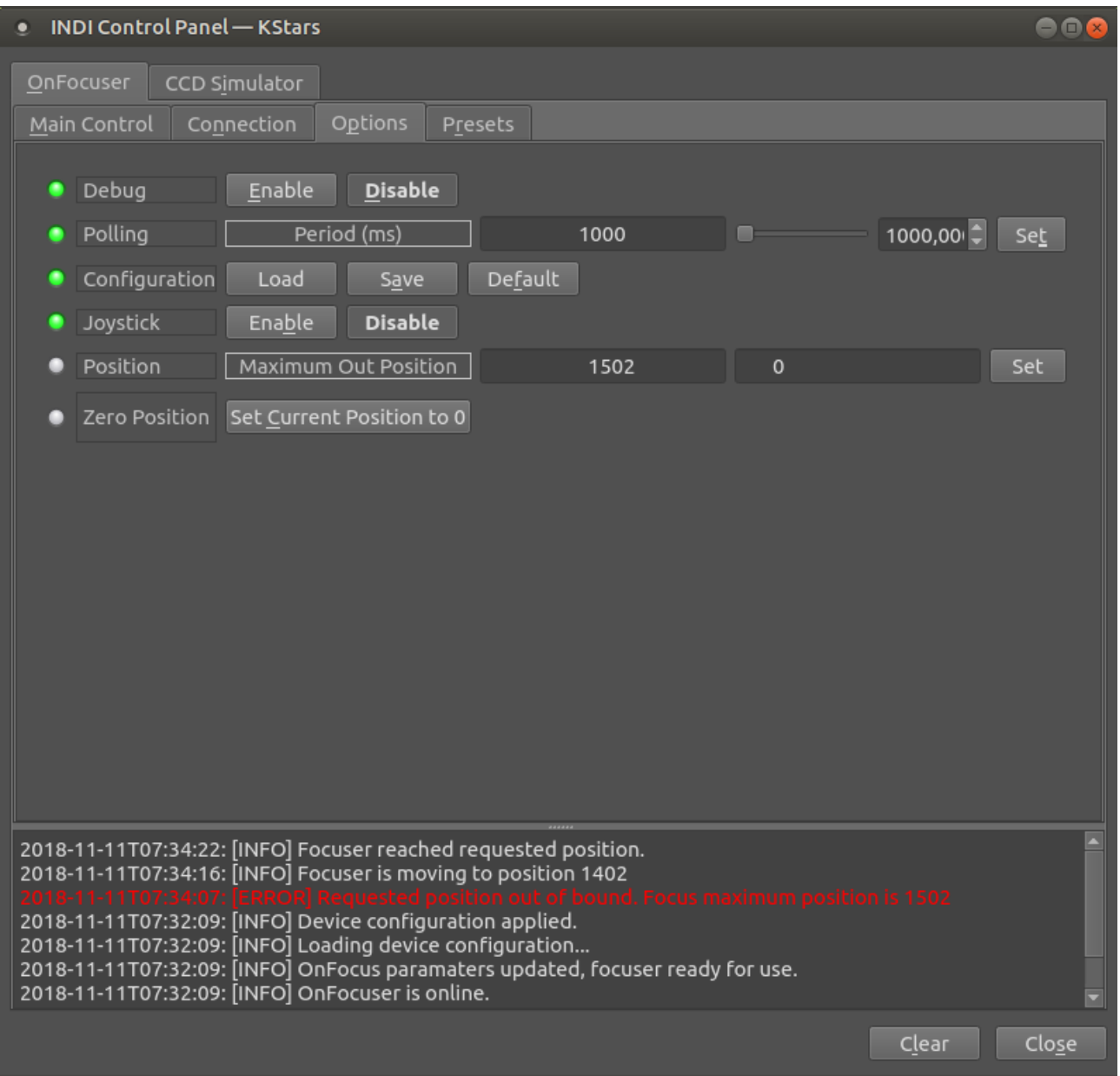

# **Presets TAB**

Possibility for 3 presets. (Do not forget to save config when these are changed)

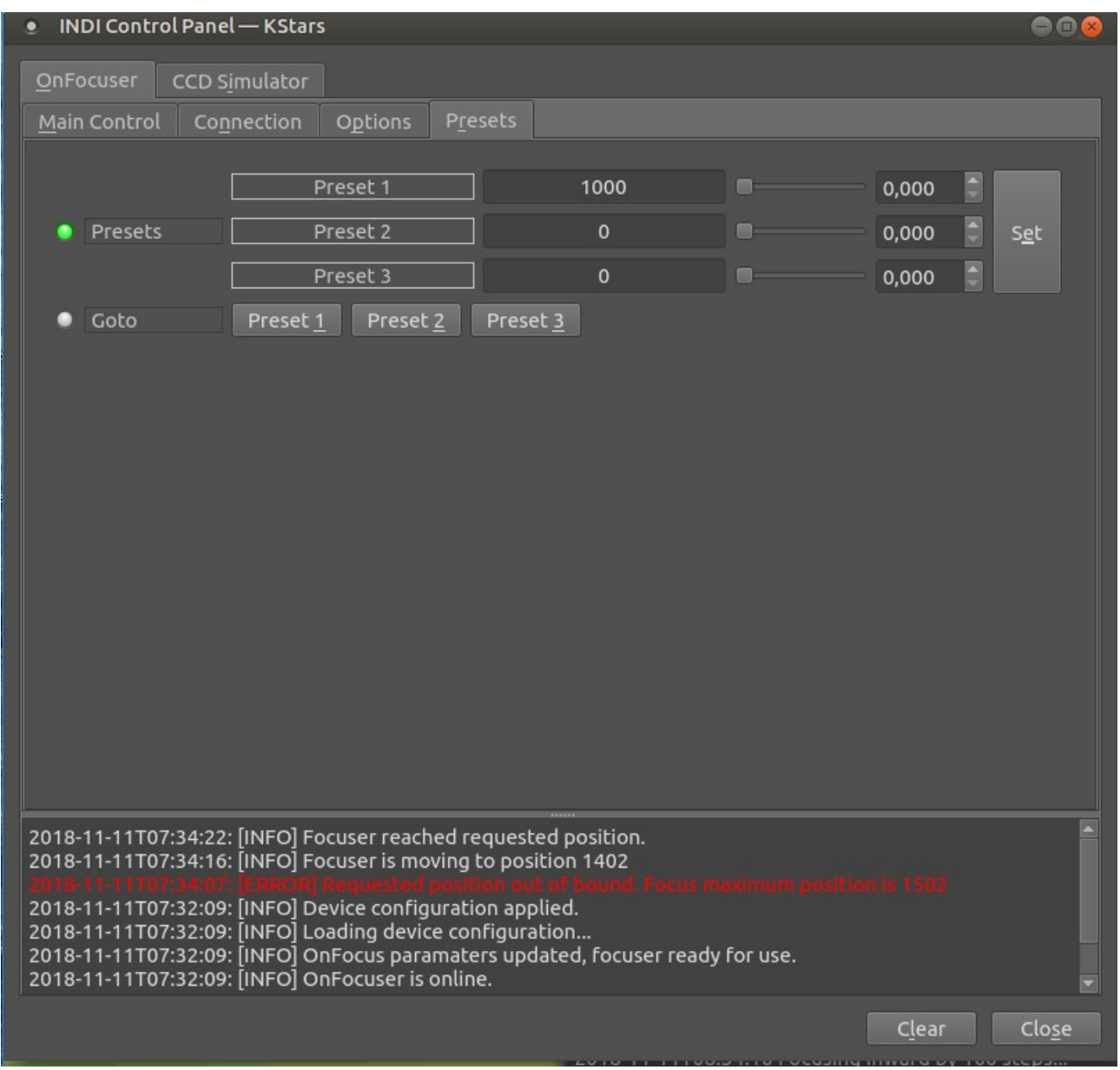

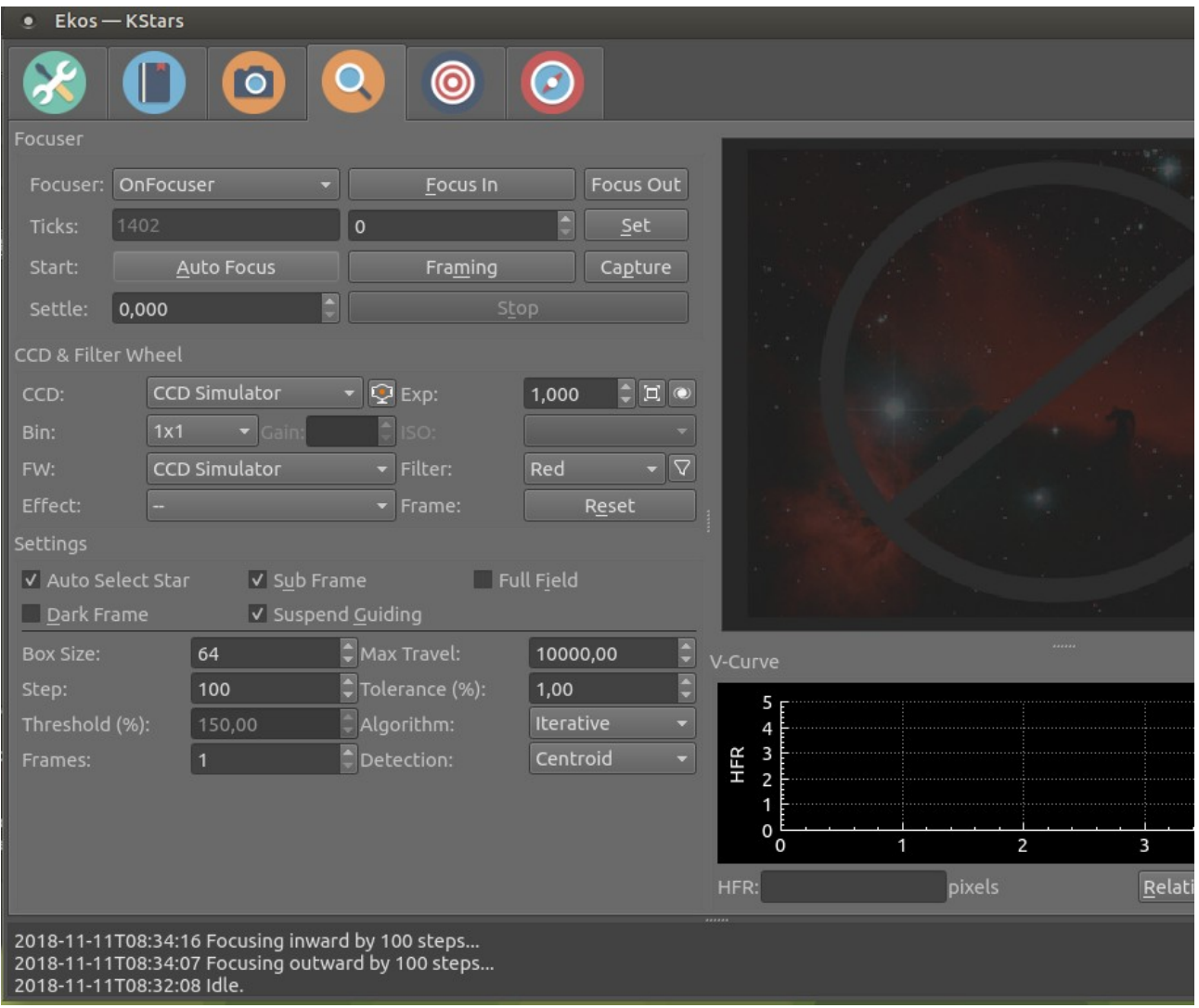